# **CHAPTER 23 EXERCISES**

### 1. Footers

Draw the concrete Footer A as shown in Figure AR23-1. *Copy* the footer so that there are two identical drawings. Using the *Stretch* mode of *Grips*, resize the width and height of the footer as shown on Footer B. Label each drawing. *SaveAs* AR23EX1.

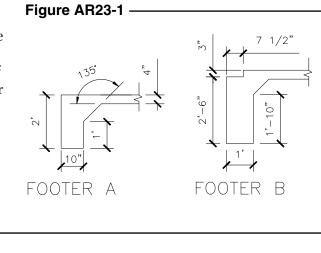

## 2. Wall Sections

Draw the Wall Section A as shown in Figure AR23-2. *Copy* the Wall Section and use *Grips* to modify it to reflect the new sizes as shown in Wall Section B. *SaveAs* **AR23EX2**.

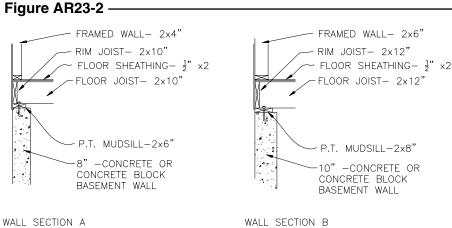

#### 3. Conference Table

Complete the drawing of Conference Table 1 in Figure AR23-3. *Save* the drawing as **CONFER1**. Use the *Stretch* and *Copy* modes of *Grips* to modify the dimensions of **CONFER1** to those of Conference Table 2. *SaveAs* **CONFER2**.

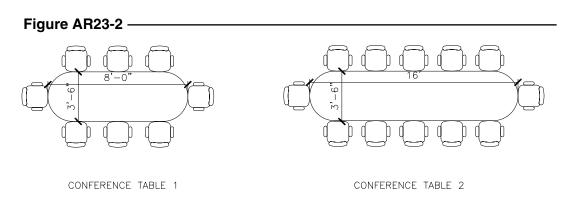

## 4. Plants

Draw a *Line* 1'-6" in length. Use *Rotate* with the *Copy* option of *Grips* to complete the drawing of the plant as shown in Figure AR23-4. *SaveAs* AR23EX4.

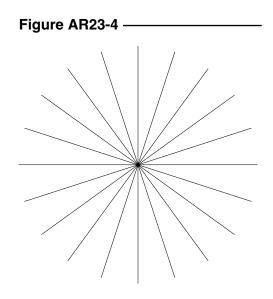